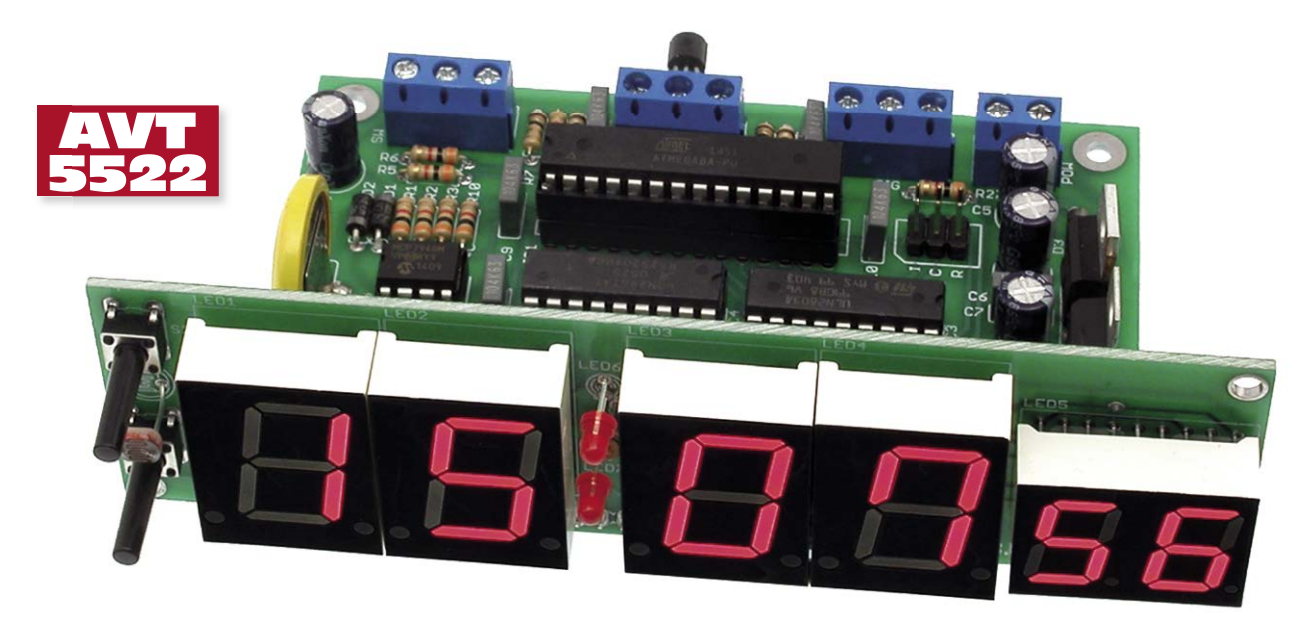

# Zegar ustawiany za pomocą GPS

*Zwykle zadaniem zegara jest jak najdokładniejsze wskazywanie bieżącej godziny. Najlepiej, aby – używając terminu zegarmistrzowskiego – chód zegara był jak najdokładniejszy, ponieważ to zegar ma nam wskazywać godzinę, a nie my jemu poprzez korygowanie wskazań. Ale nawet, jeśli zegar jest dokładny, to i tak wymaga korekty ze względu na czas letni, zimowy, a gdy ma wbudowany kalendarz, to należy uwzględnić lata przestępne. Popularną metodą synchronizacji czasu jest zastosowanie odbiornika DCF77. Jest to system sprawdzony, ale podatny na zakłócenia, a ponadto widok odbiornika DCF z dużą anteną ferrytową przywodzi na myśl stary radioodbiornik i współcześnie raczej zniechęca. Opisywany zegar bazuje na rozwiązaniu dużo bardziej nowoczesnym, jako wzorzec czasu wykorzystując system GPS, dzięki czemu można powiedzieć, że ma "kosmiczną dokładność". Rekomendacje: doskonały zegar do zainstalowania w różnych miejscach publicznych: poczekalniach dworcowych, na budynkach użyteczności publicznej, szkołach itp.*

Podstawowym założeniem dla tego projektu było wyeliminowanie potrzeby ingerencji użytkownika, dlatego współpracując z odbiornikiem GPS zegar automatycznie ustawia się. Większość takich odbiorników wysyła dane w formacie NMEA0183. Ten standard opisuje kilkadziesiąt ramek zawierających wiele parametrów. Oprogramowanie zegara wyszukuje ramkę w formacie RMC (*recommended minimum gps data*) przesyłaną przez większość odbiorników. Przykładowe ramka ma postać: \$GPRMC,220516,A,5133.82,N,00042.2 4,W,173.8,231.8,130694,004.2,W\*70

Opis jej parametrów składowych umieszczono w **tabeli 1**.

Dla potrzeb zegara najistotniejszy jest aktualny czas UTC. Oznacza on wzorcowy czas uniwersalny ustalany na podstawie TAI (*International Atomic Time*) uwzględniający nieregularność ruchu obrotowego Ziemi i koordynowany względem czasu słonecznego. Należy jednak zwrócić uwagę, że jest to czas właściwy dla południka zerowego, za który przyjęto południk przechodzący przez obserwatorium astronomiczne w miejscowości Greenwich, a więc jest czasem strefowym

#### W ofercie AVT\*  $MT-5522/1$  $-5522/2$

- odstawowe informacje: • Wyświetlanie czasu (godziny, minuty i se
	- kundy) oraz daty.
- Możliwość ustawiania czasu za pomocą odbiornika GPS.
- Automatyczne zmiana na czas letni i zimowy.
- Bateryjne podtrzymanie zasilania.
- Wyświetlanie godzin i minut za pomocą wyświetlacza LED 2 cm, sekund – LED 1,4 cm.
- Możliwość współpracy z wyświetlaczem LED o wysokości cyfr 5,6 cm.
- Opcjonalne wyświetlanie temperatury. • Wymiary: sterownik
- 101 mm×67mm×25 mm; płyt-
- ka wyświetlacza podstawowego
- 125 mm×36 mm×15 mm; płytka wyświetlacza "dużego" 306 mm×70 mm×20 mm.

• Zasilanie: 12 V DC/0,2 A.

Dodatkowe materiały na FTP:

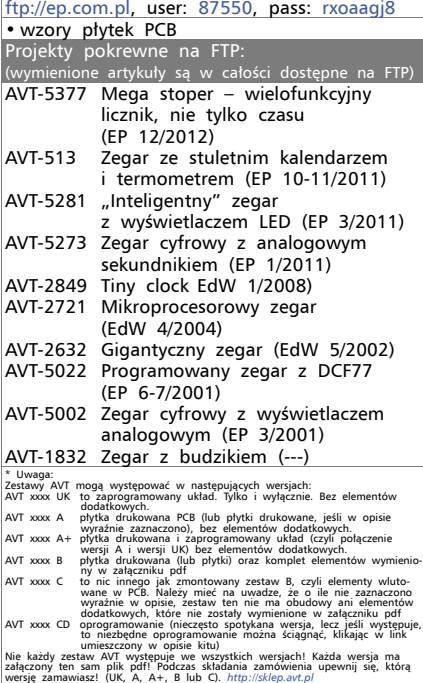

pierwszej strefy czasowej, od którego liczy się czas pozostałych stref. Czas właściwy dla danego obszaru zależy od długości geograficznej, a dokładniej od państwa, na którego terenie się znajdujemy. Na przykład, Hiszpania i Francja znajdują się w strefie UTC+1, choć położone są na długości geograficznej odpowiadających strefie UTC+0.

Aby zegar wskazywał właściwy czas należy ustawić obwiązującą strefę czasową. Polska znajduje się w strefie czasowej UTC+1, czyli czas jest przesunięty o godzinę do przodu względem czasu uniwersalnego i takie jest domyślne ustawienie zegara.

Czas uniwersalny nie uwzględnia zmian czasu na zimowy i letni. Zmiana czasu

> .<br>S  $\tilde{\Omega}$ G

> > SW2

A4 A3 A2 A1 GND

 $\mathbf{a}$ 45 6<u>r</u> u, o,

 $\tilde{e}$ بتا 14 13 12  $\ddot{}$ 2

R14 R13 R12 a<br>1

ठ ວຶ O2 ö

R6

3k

 $\overline{\otimes}$ 

 $\circ$ 

TERM

R7 1R

C14 100nF

VDD TERM

UDN2981A

AT86ZNOL

₹

 $\mathbb{C}$ 

SA SB SC ອ ₩ SF SG 풊

 $\mathbf{r}$  $\sim$  $\alpha$ 456r a, o,

 $=$ 

awarer e S

O1 O2 O3 O4 O5 O6 O7 O8 CD+

 $\frac{\infty}{2}$ 17 16 بتا 14 53 12  $\ddot{}$ 2

R17 R18 R19 R<sub>20</sub> .<br>21 R22 R23 R24

8 × 100R

 $^{\circ}$ OB OC OD OE OF OG t

VA | VA | GND

S

I4 I5 I6 I7 I8 VS

2  $\mathord{\text{--}}$ G

 $\circ$  $\overline{\circ}$  $\circ$  SIG

C15 100nF

Vv. G

 $QQQ$ 

VDD SIG GND

R8 R9 3k 100R R25  $\frac{1}{26}$  $\tilde{=}$ 100R

JLN280

 $\frac{1}{5}$ 

GND VA

na letni, czyli o godzinę do przodu, odbywa się w ostatnią niedzielę marca, natomiast zmiana na czas zimowy, czyli o godzinę do tylu, odbywa się w ostatnią niedzielę października. Nie są to stale daty, ponieważ każdego roku wypadają w inny dzień miesiąca. Informację o obowiązywaniu czasu letniego/ zimowego można uzyskać analizując datę,

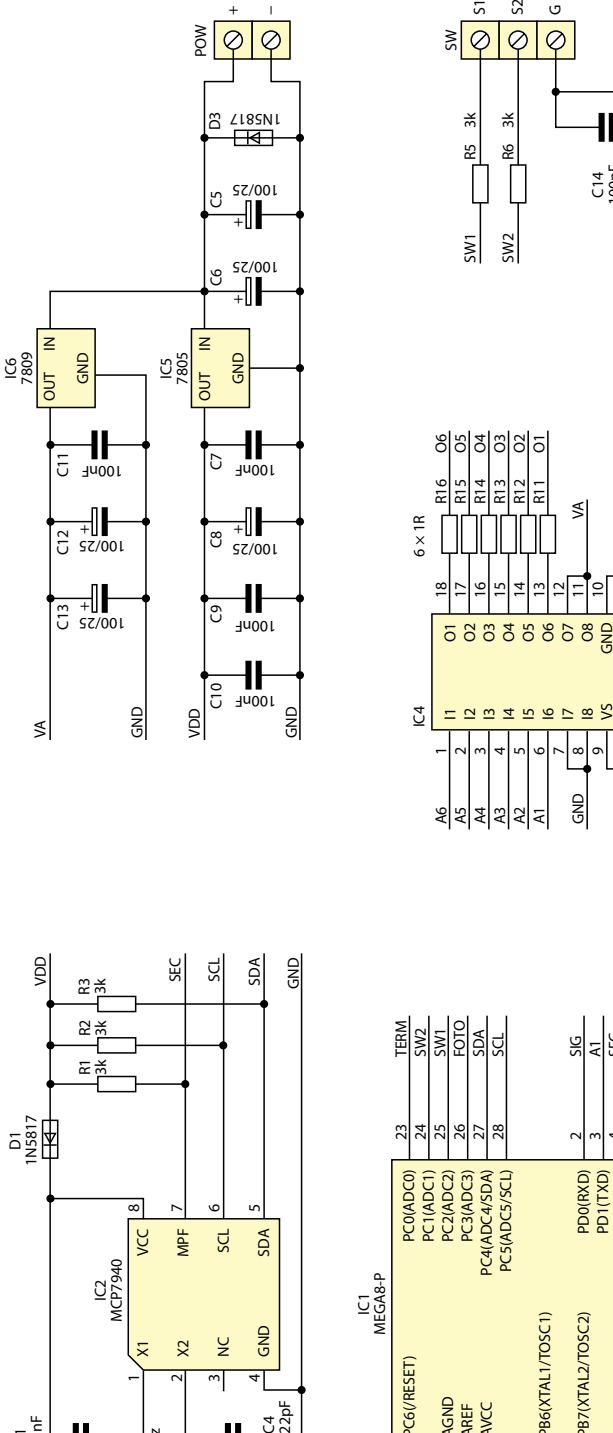

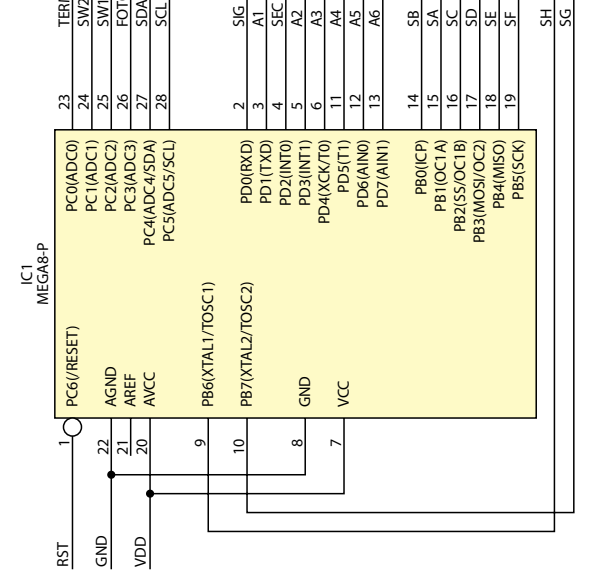

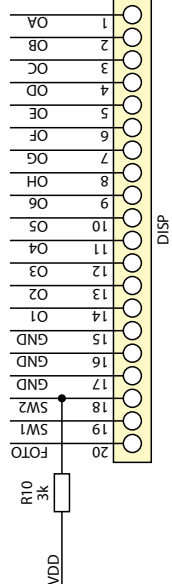

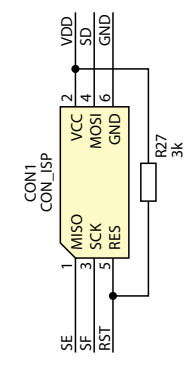

**Rysunek 1. Schemat ideowy płytki głównej zegara**

 $\bar{\times}$ 32768Hz

> B1 CR2032V

C3 22pF

C4

+ −

D2<br>1N5817

ार

C2 100/25

+

-II

បន្ខំ<br>បន្ខំ

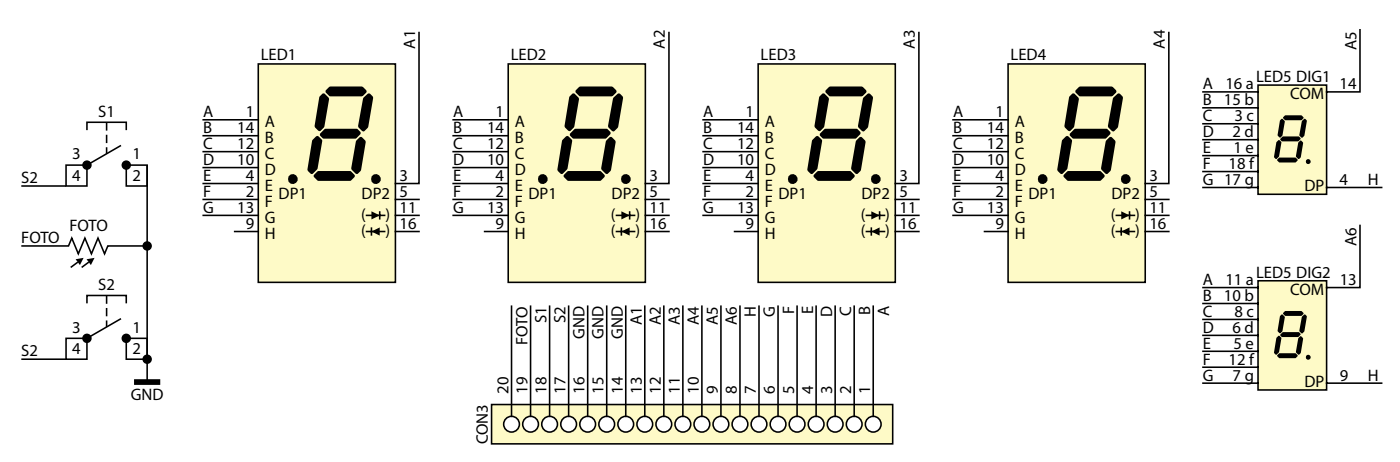

**Rysunek 2. Schemat ideowy wyświetlacza standardowego**

a informacja o aktualnej dacie jest dostępna w zdaniu RMC (parametr 11 w tab. 1). Do obliczeń nie wystarczy tylko informacja o dniu miesiąca, miesiącu i roku, potrzebny jest jeszcze jeden parametr – dzień tygodnia. Jest on określany przez oprogramowanie, w którym zapisano, że 1-go stycznia 2000 roku była sobota, więc znając aktualną datę można obliczyć liczbę dni, które upłynęły od tej daty i wyznaczyć aktualny dzień tygodnia. Dysponując tymi danymi można określić czy obowiązuje czas zimowy, czy letni.

Dodawanie i odejmowanie godzin względem czasu uniwersalnego, związane ze strefami czasowymi i zmianami czasu bardzo komplikuje utrzymanie integralności

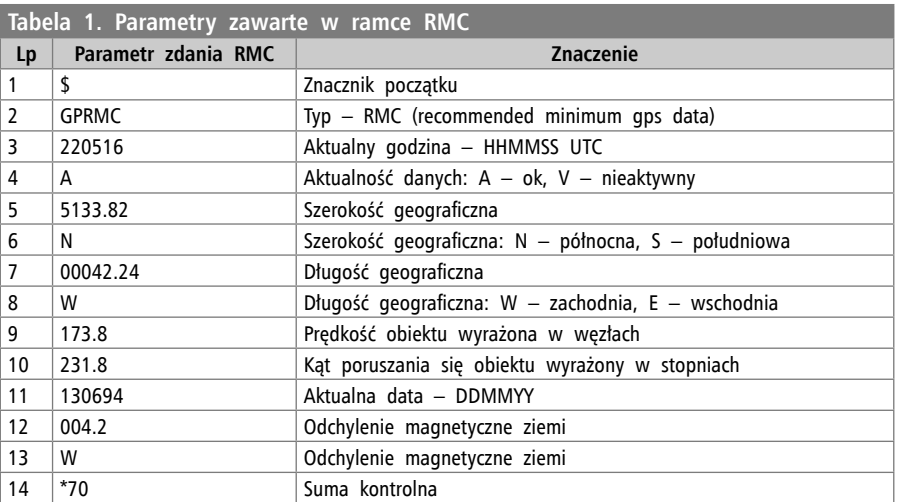

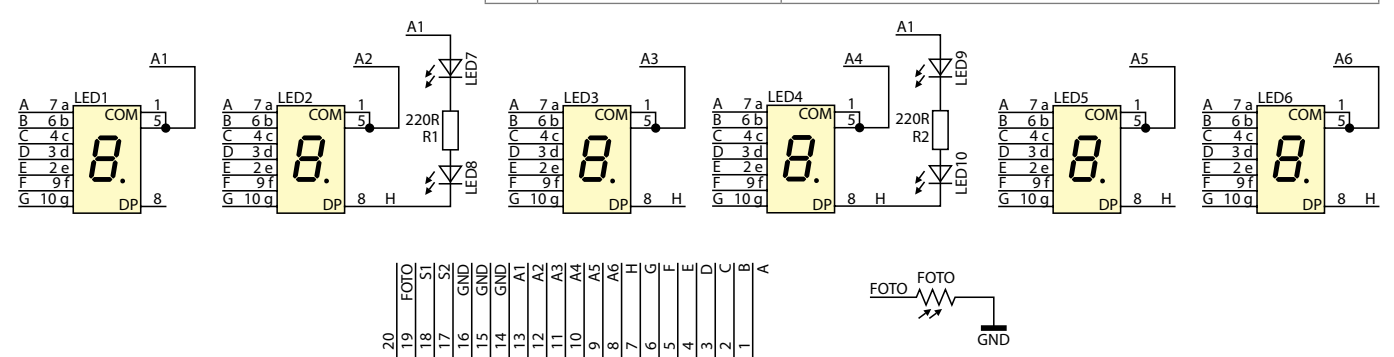

**Rysunek 3. Schemat ideowy wyświetlacza opcjonalnego (dużego)**

CON3

struktury *clock*, która zawiera informacje o dacie i godzinie podzielone na podstawowe elementy (rok, miesiąc, dzień, godzina, minuta, sekunda). Lepszą metodą okazał się zapis czasu w postaci liczby sekund. Zmienna *time.digital* określa liczbę sekund, która upłynęła od 1 stycznia 2000 r. Wartość ta będzie dalej nazywana czasem względnym. Zmienna ma rozmiar 32 bitów i jej zakres w zupełności wystarczy do zliczenia sekund do roku 2100. Po tej dacie należałoby wprowadzić małą zmianę w programie. Po każdej sekundzie następuje zwiększenie czasu względnego o jeden. Następnie czas względny zostanie zwiększony lub pomniejszony o wartość wynikającą z ustawionej strefy czasowej (od -14 do +14 godzin).

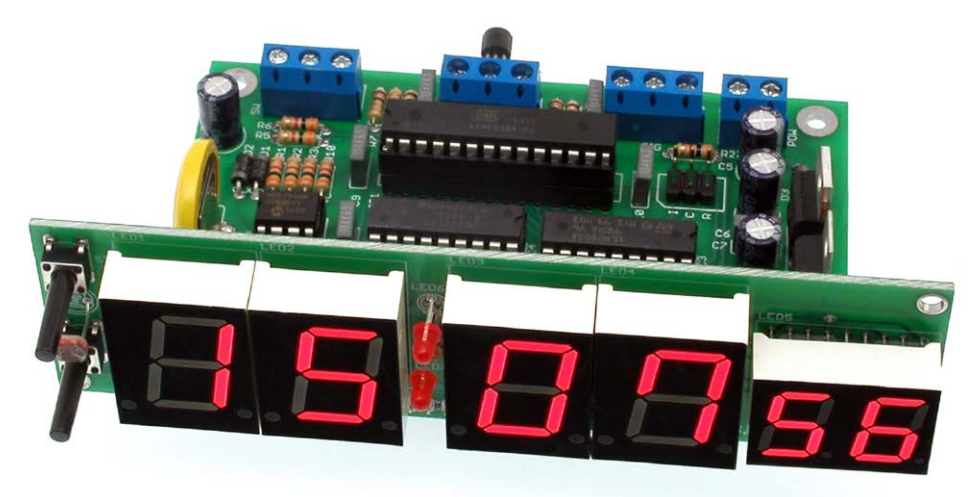

**Fotografia 4. Zegar w wersji podstawowej**

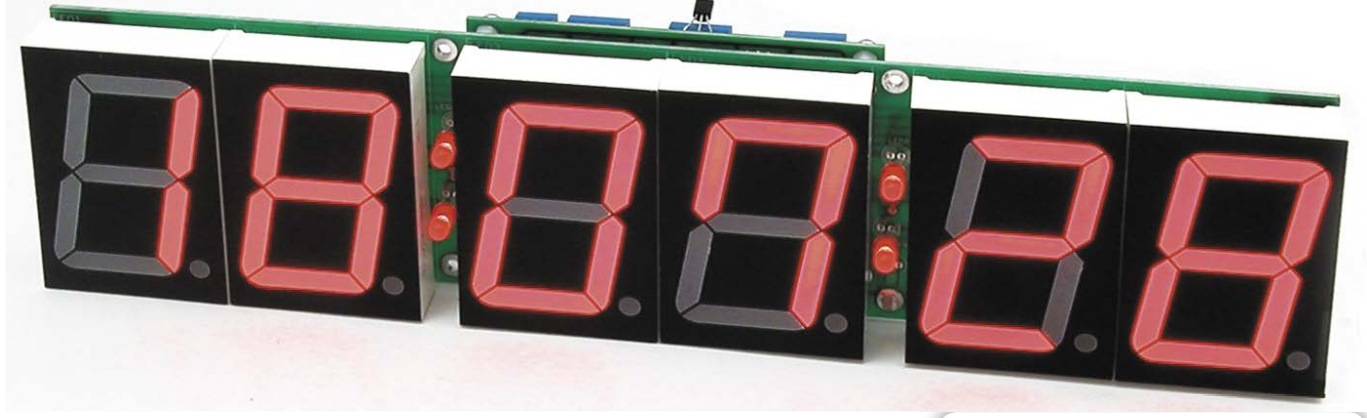

## **Fotografia 5. Zegar w wersji z dużym wyświetlaczem**

Na podstawie czasu względnego jest tworzona struktura *clock* oraz obliczany dzień tygodnia. W kolejnym etapie, program sprawdza czy obowiązuje czas letni i jeśli tak to do czasu względnego dodawane jest 3600 sekund (1 godzina) a wynik ponownie przekształcony zostaje na strukturę *clock*. Dopiero wtedy otrzymywany jest prawidłowy, aktualna godzina oraz data, zsynchronizowane z czasem UTC i uwzględniające strefę czasową oraz zmiany czasu.

Czas jest synchronizowany sygnałem GPS po włączeniu zasilania, a potem okresowo co 3 godziny. Urządzenie oczekuje wtedy na właściwą ramkę RMC. Jeśli w ciągu 30

sekund ramka nie zostanie odebrana, to jest to traktowane jako praca bez synchronizacji i sygnalizowane krótkim miganiem dwukropka na wyświetlaczu (ok 1/3 s). Jeśli prawidłowa ramka zostanie odebrana, to urządzenie zaktualizuje wskazanie czasu oraz czas zegara RTC i zasygnalizuje to długim miganiem dwukropka na wyświetlaczu (ok 2/3 s).

## **Budowa**

Schemat ideowy zegara pokazano na **rysunku 1**, natomiast wyświetlaczy – na **rysunkach 2** (mniejszy, podstawowy) i **5**  (duży, opcjonalny). Pracą urządzenia steruje

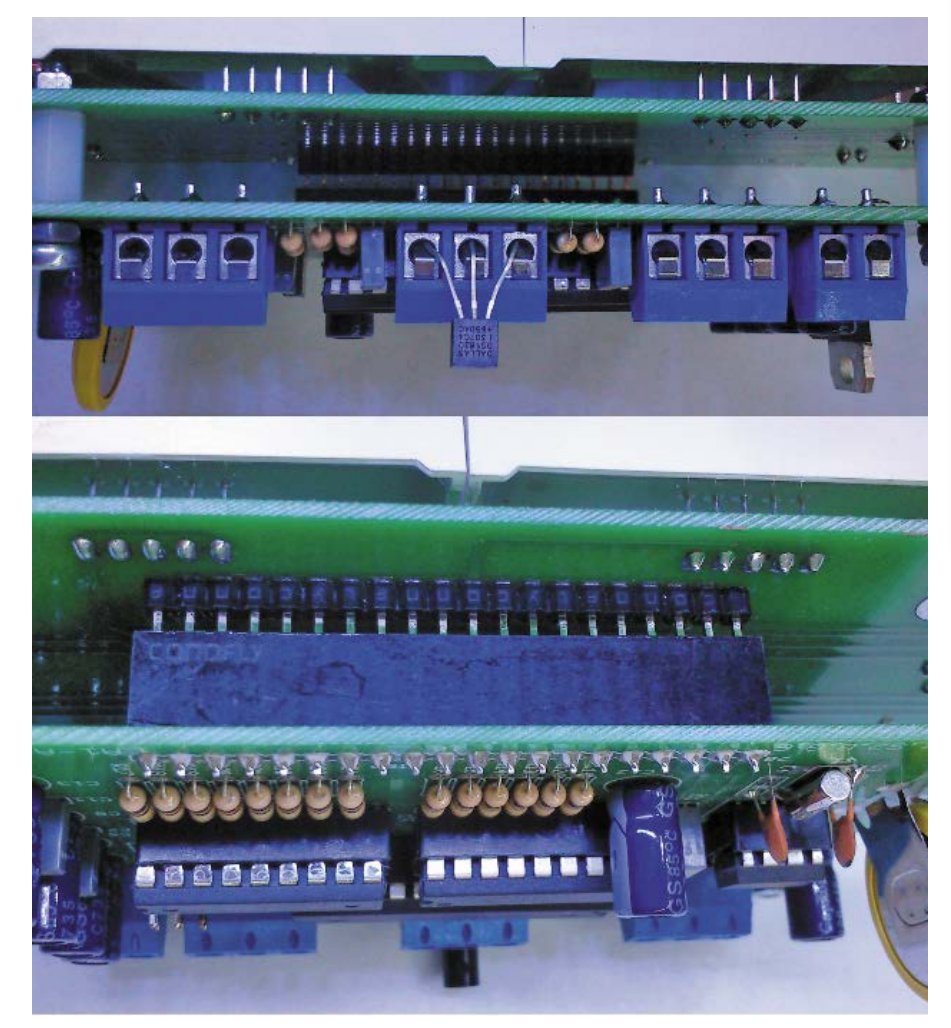

**Fotografia 6. Szczegóły montażu wersji z dużym wyświetlaczem**

## **Wykaz elementów Płytka główna**

**Rezystory:**  $R1...R3, R5, R6, R8, R10, R27: 3 k\Omega$ R9, R15…R24, R26: 100  $\Omega$ R7, R11...R14, R15\*, R16\*, R25: 1  $\Omega$ **Kondensatory:** C1, C7, C9…C11, C14, C15: 100 nF C2, C5, C6, C8, C12, C13: 100 mF/25 V C3, C4: 22 pF **Półprzewodniki:** D1…D3: 1N5817 IC1: ATmega8 (zaprogramowany) IC2: MCP7940 IC3: ULN2803 IC4: UDN2981 lub np. TD62783 IC5: 7805 IC6\*: 7809 TERM: DS18B20 **Inne:** X1: kwarc zegarkowy 32768 Hz B1: bateria 3 V do druku, pionowa CON1: nie montować DISP: goldpin kątowy 1×20, gniazdo goldpin POW: ARK2/500 SW, TERM, SIG: ARK3/500

# **Wyświetlacz standardowy:**

 $R1: 1 k\Omega$ S1, S2: przycisk FOTO: fotorezystor GL5616 (1M) LED1…LED4: wyświetlacz LED-AS8012 LED5, LED6: wyświetlacz LED-AD5624 LED6, LED7: dioda LED 3 mm DISP: goldpin kątowy 1×20

#### **Wyświetlacz opcjonalny:**

R1, R2: 220  $\Omega$ FOTO: fotorezystor GL5616 (1M) LED1…LED6: wyświetlacz LED-AS23011 LED7…LED10: dioda LED 5 mm

REKLAMA

mikrokontroler ATmega8. Pomiędzy punktami synchronizacji czasu urządzenie odmierza czas za pomocą wyspecjalizowanego układu zegara RTC typu MCP7940. Pracuje on w takiej konfiguracji, że na wyprowadzeniu MFP jest generowany przebieg prostokątny o częstotliwości dokładnie 1 Hz. Wyprowadzenie MFP jest połączone z wejściem INT0 procesora i każde zbocze opadające powoduje wygenerowanie przerwania. Sygnał 1 Hz z zegara RTC nie jest synchronizowany z czasem UTC, więc wskazania zegara mogą być spóźnione o maksymalnie 1 sekundę.

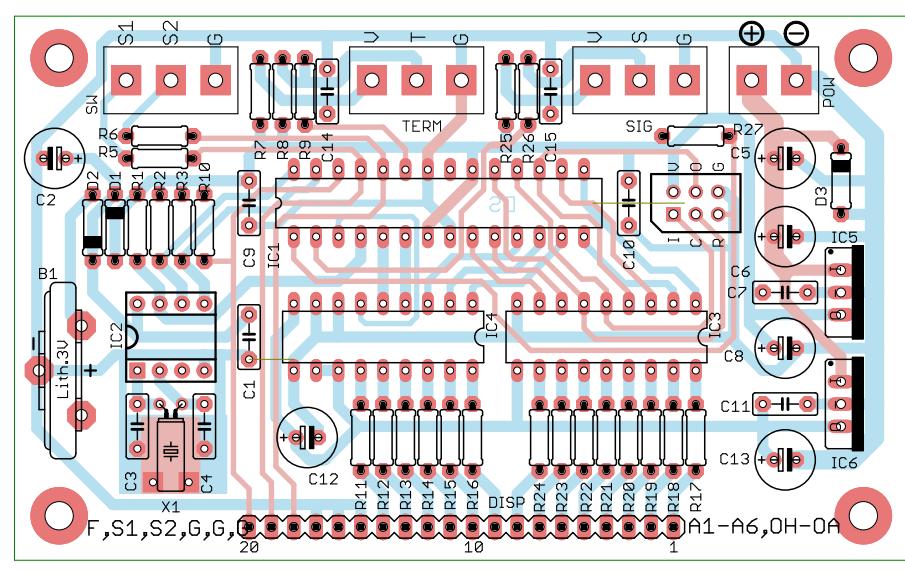

**Rysunek 7. Schemat montażowy płytki głównej zegara**

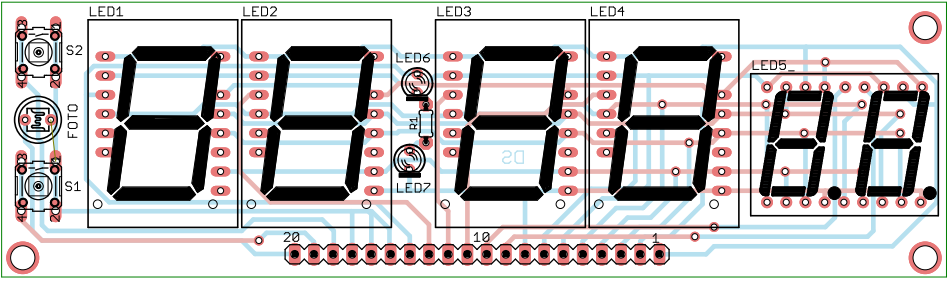

**Rysunek 8. Schemat montażowy płytki wyświetlacza standardowego**

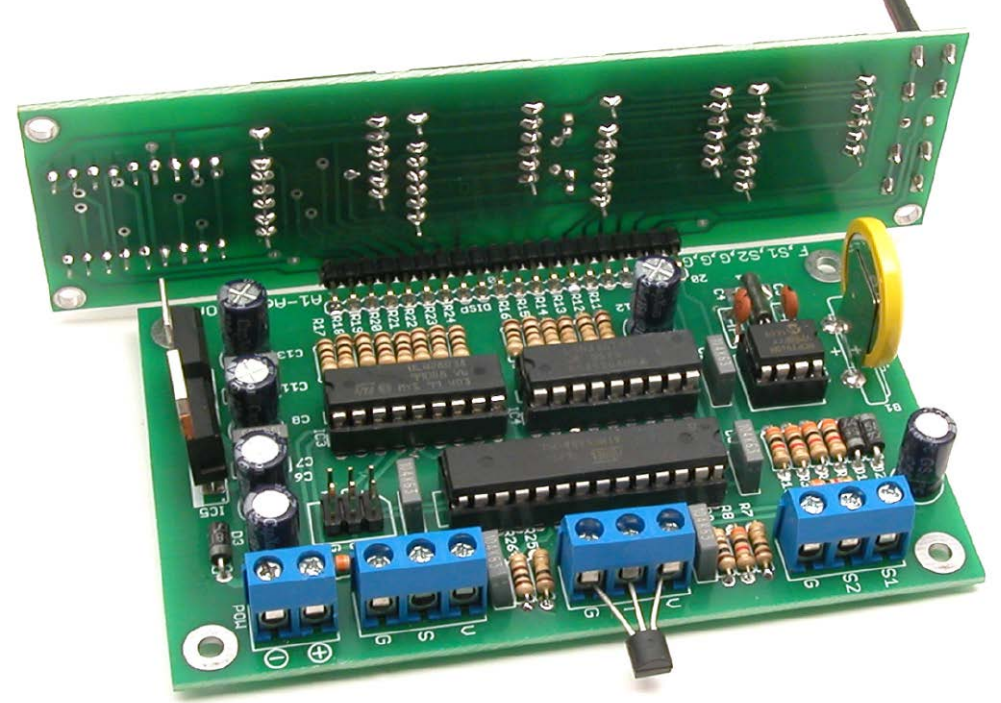

**Fotografia 9. Szczegóły montażu zegara w wersji standardowej**

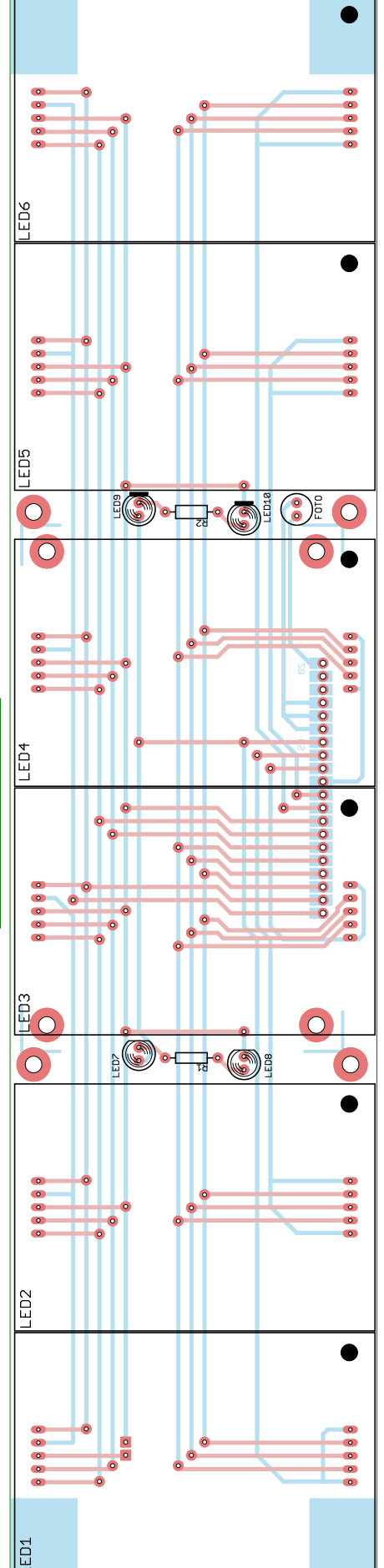

**Rysunek 10. Schemat montażowy płytki opcjonalnego, dużego wyświetlacza**

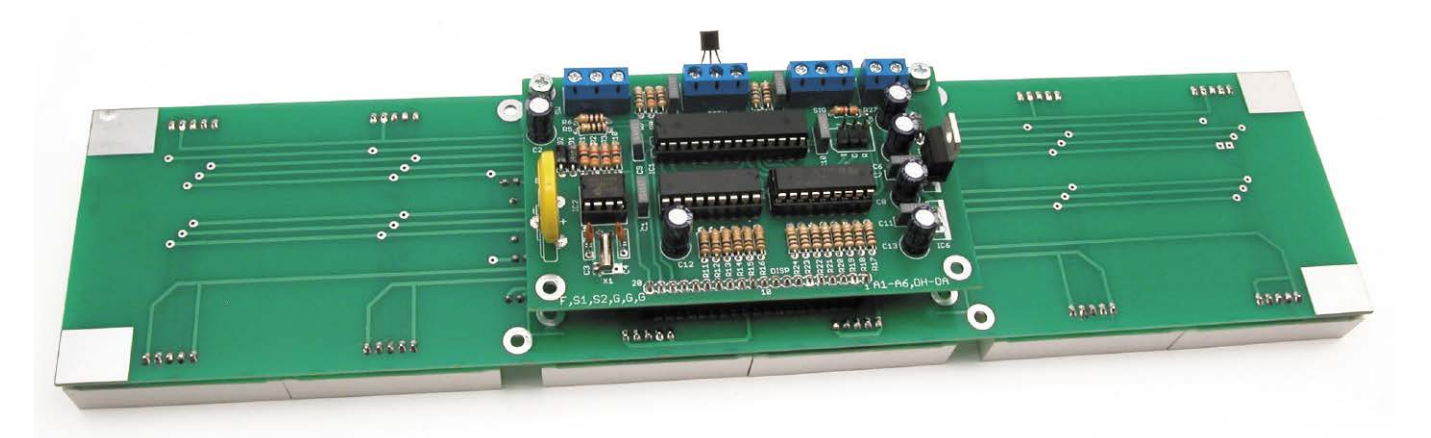

**Fotografia 11. Płytka główna zegara zamontowana za dużym wyświetlaczem**

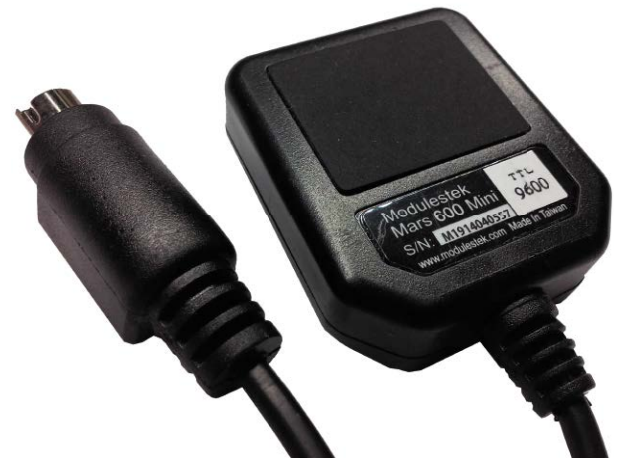

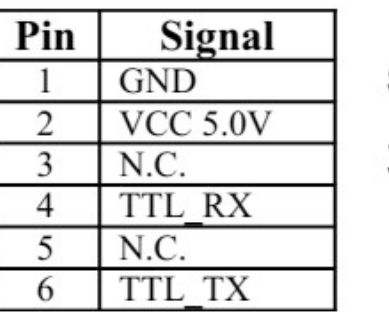

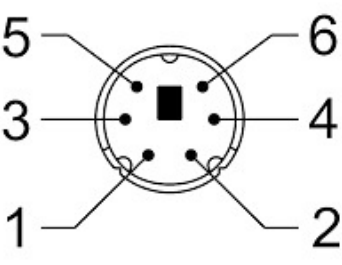

# Mars600-mini-T

**Fotografia 12. Odbiornik GPS MARS600**

Zasilanie wyświetlaczy od strony katod realizuje ośmiokrotny driver ujemnej szyny zasilania ULN2803. Anody zasilane są poprzez podobny driver, ale sterujący dodatnim biegunem zasilania UDN2981. Dwa stabilizatory dostarczają oddzielne napięcie zasilania +5 V dla mikrokontrolera i jego peryferiów oraz oddzielne +9 V dla wyświetlaczy w wersji podstawowej (**fotografia 4**). Zegar zbudowano w sposób pozwalający na dołączenie dużo większych wyświetlaczy, niż te zastosowane w modelu (**fotografia 5**). Wymaga to doprowadzenia wyższego napięcia zasilającego anody, więc stabilizator IC6 należy zastąpić zworą (połączyć skrajne wyprowadzenia) i zasilić urządzenie odpowiednim napięciem (maksymalnie +24 V). Prąd pojedynczego segmentu wyświetlacza nie może przekraczać 100 mA.

Sterowanie wyświetlaczy jest realizowanie dzięki multipleksowaniu. Po każdym cyklu zaświecenia się cyfry, następuje krótszy cykl pełnego wygaszenia wyświetlaczy. Zapobiega to prześwitywaniu cyfr na sąsiednie wyświetlacze spowodowane czasem propagacji driverów. Ponadto, poprzez zmianę stosunku czasu zaświecenia do czasu wygaszenia jest regulowana intensywność świecenia wyświetlacza. Parametrem regulującym intensywność świecenia jest sygnał z fotorezystora – im oświetlenie otoczenia silniejsze, tym silniej świeci wyświetlacz.

# **Obsługa**

Do obsługi zegara służą dwa przyciski S1 i S2. Krótkie naciśnięcie przycisku S1 powoduje wyświetlenie daty w formacie DD:MM:RR – po ok. 5 sekundach zegar powróci do wyświetlania czasu. Krótkie naciśnięcie przycisku S2 wyświetli temperaturę odczytaną z dołączonego czujnika i jak poprzednio po chwili zegar powróci do wyświetlania czasu. Dłuższe przytrzymanie (ok. 3 s) przycisku S1 uruchamia tryb ręcznego ustawiania czasu. W pierwszym kroku zostanie wyświetlona data, będzie to sygnalizowane świeceniem się kropek. Rok jest wyświetlany w postaci dwóch ostatnich cyfr (2015 będzie pokazywany jako 15). Wartość dni będzie migała na przemian z kursorem. Każde przyciśnięcie S2 spowoduje zwiększenie, a przyciśnięcie S1 zmniejszenie wartości. Uwaga! W czasie ustawiania daty program nie koryguje liczby dni dla danego miesiąca – w każdym miesiącu możemy ustawić 31. Po ustawieniu dnia dłuższe przytrzymanie przycisku S1 lub S2 przesuwa kursor na następną pozycję – miesiąc, a po miesiącu na rok. Kolejne dłuższe przyciśnięcie spowoduje wyświetlenie godziny – wówczas kropki zostaną wyłączone. Na początku będzie migała liczba godzin, analogicznie jak przy ustawiania daty. Po zakończeniu ustawiania zegar powróci do normalnej pracy. Dłuższe przytrzymanie S2 uruchomi synchronizację na żądanie – zegar będzie śledził sygnał z odbiornika GPS i zaktualizuje czas po odebraniu ramki RMC.

Zegar wymaga ustawienia kilku parametrów. Włączenie zasilania układu, gdy jest wciśnięty S1 uruchamia procedurę ustawienia strefy czasowej. Pierwsze dwa pola wyświetlacza (pierwsze 4 cyfry) pokazują wartość przesunięcia zegara względem czasu uniwersalnego. Ustawanie przebiega

- REKLAMA -

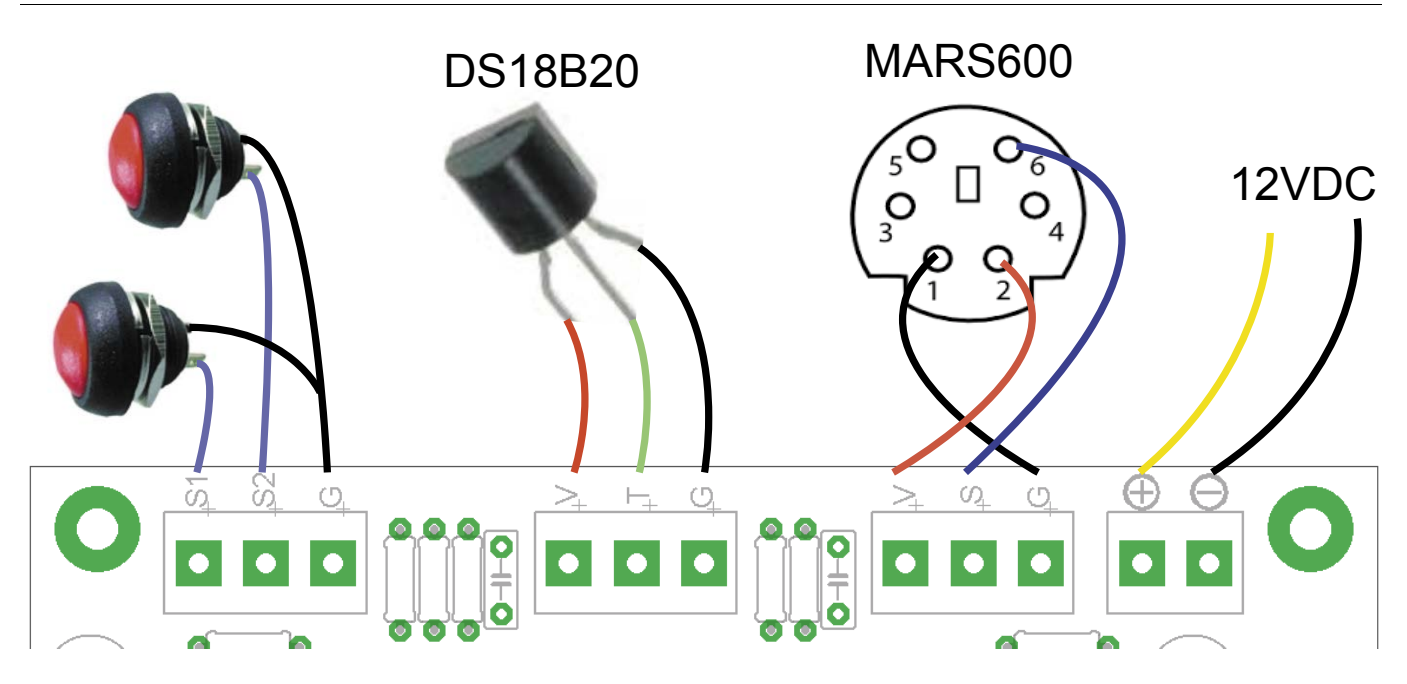

**Rysunek 13. Sygnały na złączu zegara i dołączenie dodatkowych akcesoriów**

analogicznie, jak ustawianie daty i godziny. Zakres możliwych do ustawienia wartości zawiera się w przedziale od -14 do +14 ze skokiem 1 godzinę (oprogramowanie nie uwzględnia stref czasowych, takich jak +3:30 czy +12:45). Domyślna wartość to 1:0,0 a wiec dla Polski i większości Europy nie trzeba nic zmieniać. Trzecie pole wyświetlacza (ostanie dwie cyfry) określa status automatycznej zmiany czasu. Wartość 0 oznacza, że funkcja jest wyłączona, wartość 1 oznacza, że funkcja jest włączona i zmiany czasu na letni/zimowy będą wykonywane automatycznie. Domyślnie funkcja jest włączona.

Włączenie zasilania układu, gdy jest wciśnięty S2 uruchamia dodatkowe ustawienia. Pierwsze pole wyświetlacza określa prędkość komunikacji z odbiornikiem GPS (baudrate). Do wyboru mamy 0 – 4800, 1 – 9600, 2 – 14400, 3 – 19200. Wartość domyślna to 1 (9600 b/s). Drugie pole wyświetlacza określa status funkcji automatycznego wyświetlania temperatury. Gdy funkcja jest włączona ("1") temperatura jest pokazywana co ok. 70 sekund. Gdy czujnik temperatury jest odłączony, to temperatura nie będzie pokazywana pomimo aktywnej funkcji. Domyślnie funkcja jest aktywna.

# **Montaż i uruchomienie**

Montaż płytki głównej zegara wykonujemy zgodnie z **rysunkiem 7** i z zachowaniem ogólnych zasad. Płytkę zaprojektowano dla elementów przewlekanych, więc poradzą sobie nawet osoby z mniejszym doświadczeniem. Złącze CON1 pozwala na programowanie mikrokontrolera w układzie, ale nie musi, jeśli mikrokontroler jest zaprogramowany. Przed montażem należy zdecydować, czy zegar zostanie wyposażony w standardowy czy duży wyświetlacz.

Schemat montażowy wyświetlacza standardowego pokazano na **rysunku 8**. Montując go należy wlutować stabilizator IC6, a rezystory R15 i R16 powinny mieć rezystancję 100  $\Omega$ , dzięki czemu wyświetlacz sekund, który jest innego typu niż pozostałe, będzie świecił z taką samą intensywnością. Na koniec, zmontowane płytki sterownika i wyświetlacza, należy połączyć rzędem kątowych goldpinów lutując je bezpośrednio do płytek (fotografia 9).

Dla wersji z dużym wyświetlaczem (**rysunek 10**), stabilizator IC6 zastępujemy zworką, a rezystory R15 i R16 powinny mieć rezystancję 1  $\Omega$ . W miejscu złącza wyświetlacza DISP, po stronie lutowania, należy zamontować gniazdo goldpin. Na płytce dużego wyświetlacza należy w pierwszej kolejności zamontować listwę szpilek goldpin, również po stronie lutowania. Po zmontowaniu obu płytek, można je łatwo połączyć. Wyświetlacze na płytce dużego wyświetlacza warto zamontować kilka milimetrów ponad płytką, dzięki czemu będzie możliwe wsunięcie nakrętek za otwory montażowe i solidne umocowanie płytek z użyciem śrub i tulejek dystansowych (fotografia 11).

Po zmontowaniu z użyciem zaprogramowanego mikrokontrolera zegar jest gotowy do pracy. W wersji standardowej można umieścić przyciski na płytce wyświetlacza. Jeśli zegar będzie umieszczony w obudowie, to trzeba przygotować otwory na przyciski w ściance frontowej – to może być kłopotliwe i może zniszczyć estetykę obudowy. Wygodniejszym rozwiązaniem jest dołączenie przycisków przewodami do złącza SW i wyprowadzenie ich np. z tyłu obudowy. Do złącza TERM można dołączyć czujnik temperatury typu DS18B20, dzięki czemu zegar zyska dodatkową funkcjonalność. Wyświetlacze warto okleić czerwoną samoprzylepną folią lub umieścić w obudowie z czerwonym filtrem, co znacząco poprawi kontrast wyświetlacza i odczyt będzie możliwy nawet z kilkunastu metrów.

Odbiornik GPS należy dołączyć do złącza SIG. Odbiornik musi mieć interfejs UART o poziomie napięcia 3,3 V lub 5 V i parametrach transmisji: 8 bitów danych, parzystość – żaden, pojedynczy bit stopu. Jak pamiętamy, dopuszczalne, obsługiwane przez program prędkości transmisji to: 4800, 9600, 14400 lub 19200 b/s. Dodatkowo, powinien działać przy zasilaniu +5 V, ponieważ takie jest wyprowadzone na złączu.

Wszystkie te wymagania spełnia odbiornik GPS MARS600 zbudowany na bazie modułu u-blox 6 (fotografia 12). Co ważne, ma on zintegrowaną antenę, a całość jest zamknięta w małej, estetycznej obudowie z magnesem do montażu na powierzchni metalowej. Moduł jest wyposażony w 2,5-metrowy przewód zakończony wtykiem PS2. Wtyk można uciąć lub dołączyć do gniazda PS2, a potem przewodami do zegara. Na **rysunku 13** pokazano sygnały występujące na złączu. Doprowadzenie GND łączymy z zaciskiem G złącza SIG, VCC5.0V z zaciskiem V, a TTL\_TX z zaciskiem S. Sam odbiornik powinien być tak umieszczony, aby "widział" niebo. Oczywiście można zastosować dowolny inny odbiornik GPS, który spełnia opisane wymagania. Należy przy tym pamiętać, że odbiornik GPS nie jest elementem niezbędnym do pracy zegara. Przy pracy bez odbiornika zegar wymaga ustawienia czasu po pierwszym włączeniu i okresowej kontroli wskazań.